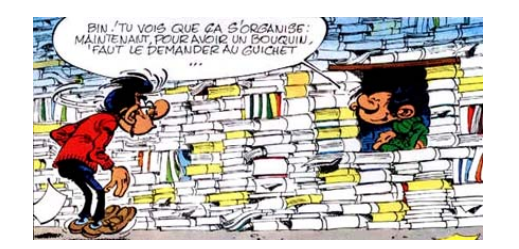

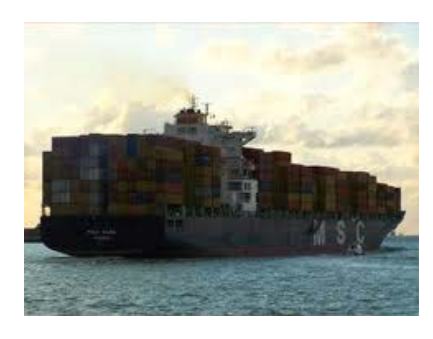

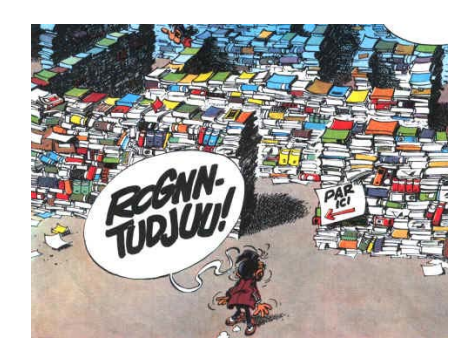

**Entre Peta-Octets et Giga-Inodes :**

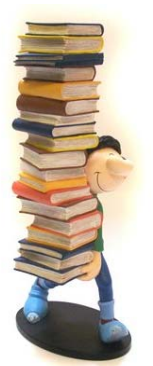

# **Déménagement des données IPSL du CCRT au TGCC Contexte et généralités**

**13 juin 2011**

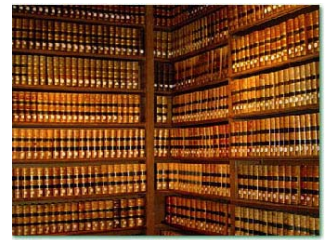

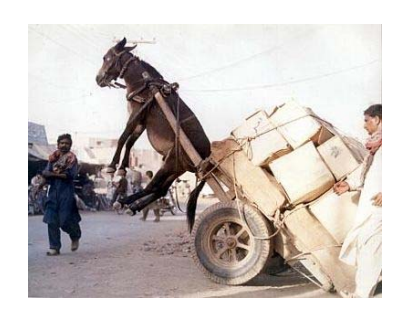

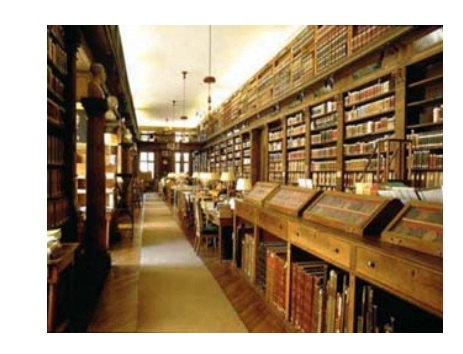

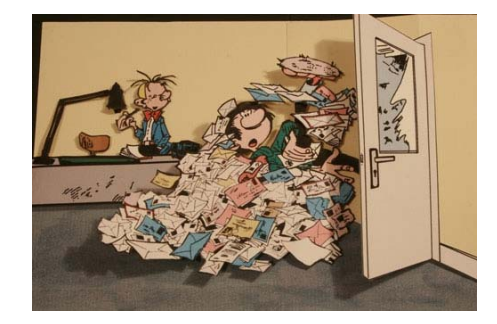

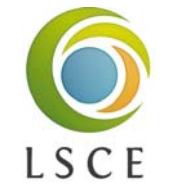

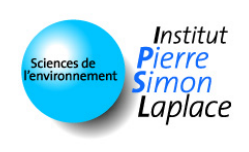

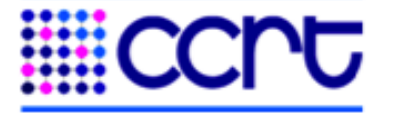

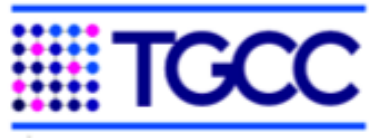

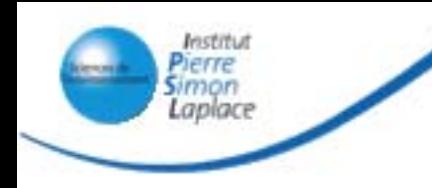

# **IPSL : Institut Pierre Simon Laplace**

- **Fédération de 6 laboratoires**, liée à 3 Observatoires des sciences de l'Univers :
	- Laboratoire Atmosphères, Milieux, Observations Spatiales (LATMOS),
	- Laboratoire Interuniversitaire des Systèmes Atmosphériques (LISA),
	- Laboratoire de Météorologie Dynamique (LMD),
	- Laboratoire d'Océanographie et du Climat : Expérimentation et Approches Numériques (LOCEAN),
	- Laboratoire de Physique Moléculaire pour l'Atmosphère et l'Astrophysique (LPMAA),
	- Laboratoire des Sciences du Climat et de l'Environnement (LSCE)

#### ● **10 tutelles**

- Centre National de la Recherche Scientifique (CNRS : INSU et INEE),
- Université Pierre et Marie Curie Paris 6
- Université Versailles Saint-Quentin en Yvelines
- Commissariat à l'Energie Atomique (CEA)
- Institut de Recherche et Développement (IRD)
- Ecole Normale Supérieure
- Ecole Polytechnique
- Centre National d'Etudes Spatiales (CNES).
- Université Denis Diderot Paris 7
- Université Paris 12 Val de Marne

- Directeur : Hervé Le Treut
- 1000 personnes
- Structures fédératives/Pôles scientifiques
- Pôle de modélisation du climat 80 personnes
	- Jean-Louis Dufresne

# **Le modèle système Terre de l'IPSL**

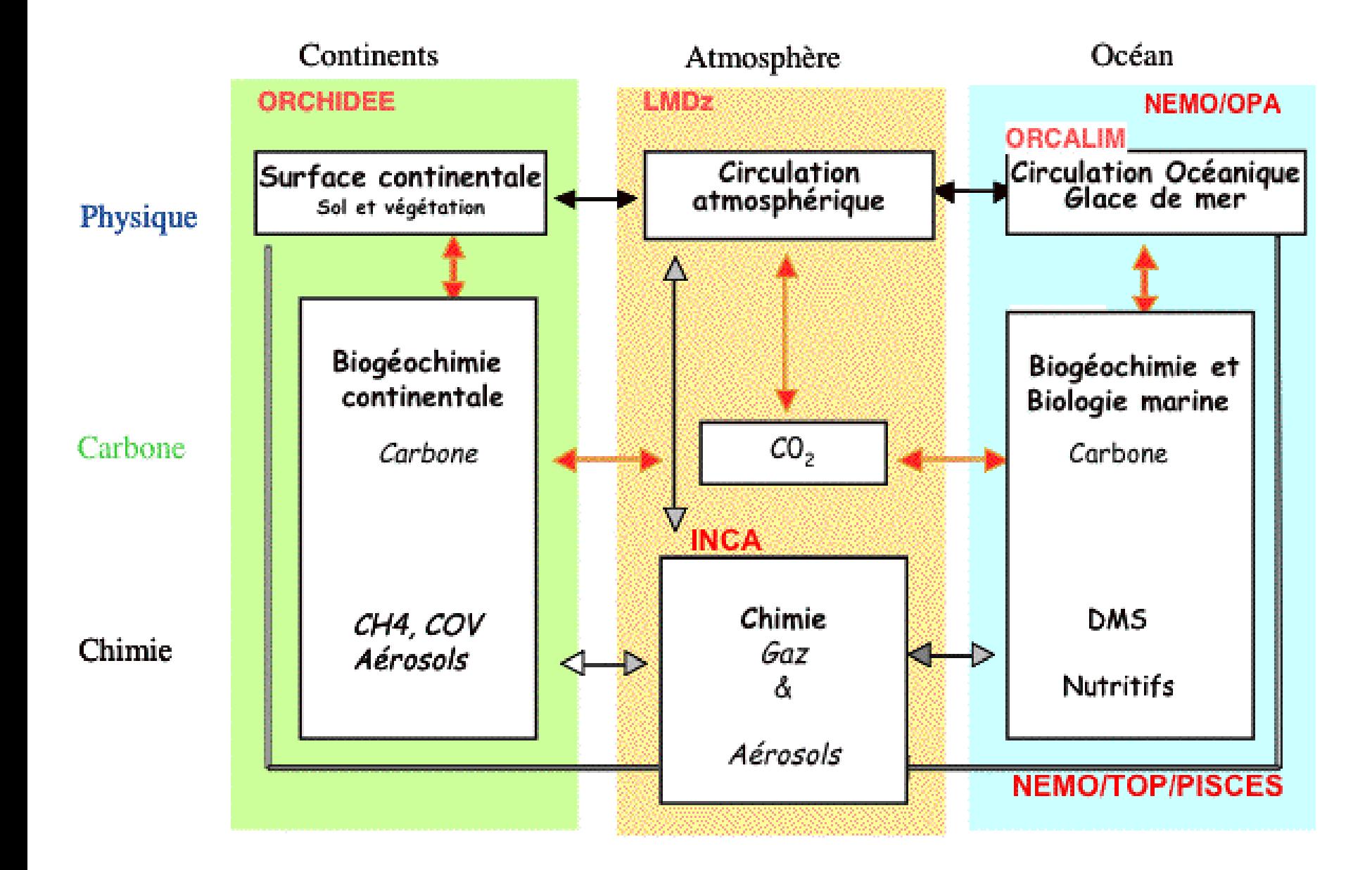

# **Le Pôle de modélisation du climat**

- Missions :
	- Fédérer les études multidisciplinaires (scientifiques ou techniques) faisant intervenir les composantes du modèle de l'IPSL
	- Identifier et coordonner les simulations de référence
	- Fédérer et rationaliser les moyens, les développements techniques
	- Animation scientifique
- Modèle climat :
	- Atmosphère
	- Océan et glace de mer
	- Surfaces continentales
	- ●Cycle du carbone
	- Chimie
- IPSLCM5A
- Earth System Model

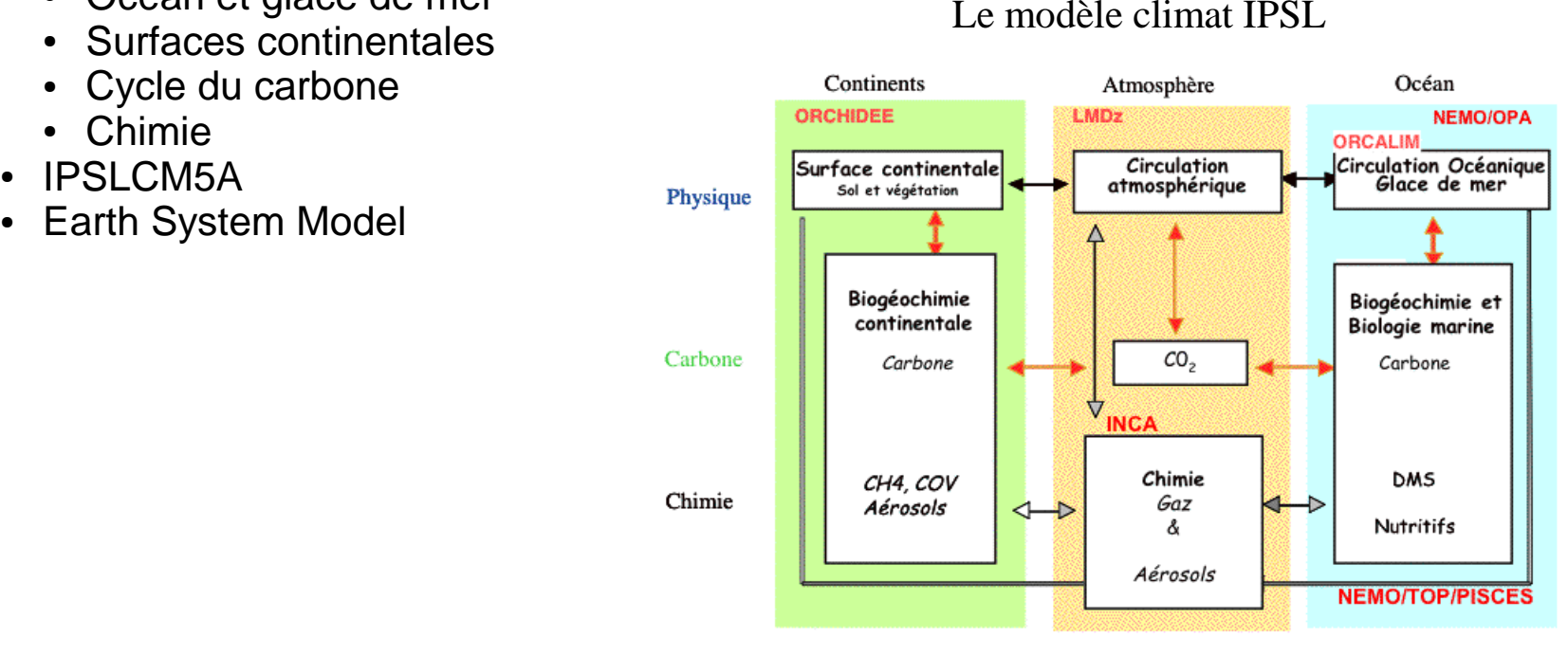

#### **Simulations centennales proposées par CMIP-5 pour la préparation du 5ème rapport du GIEC**

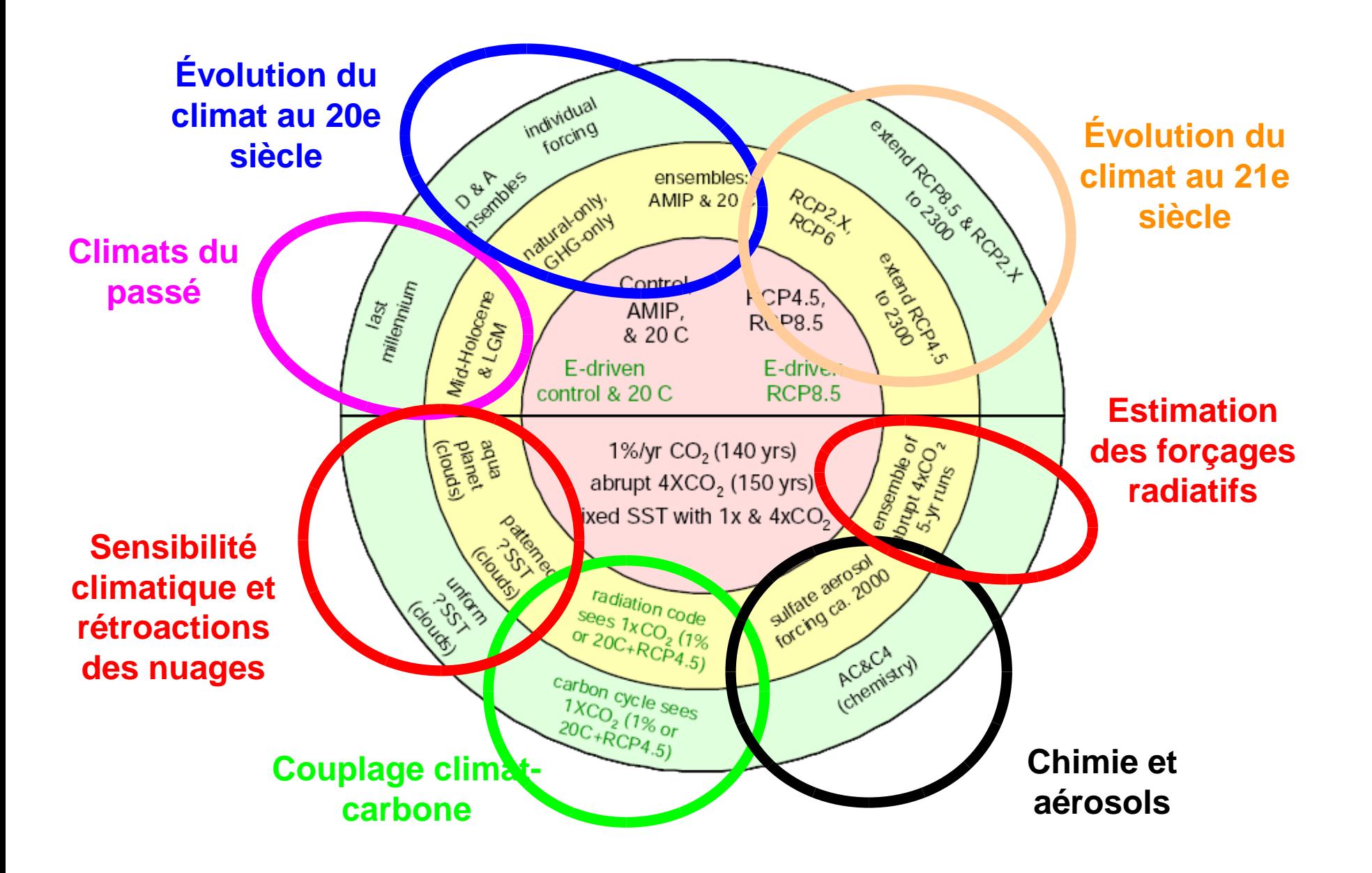

#### **Les scénarios CMIP5**

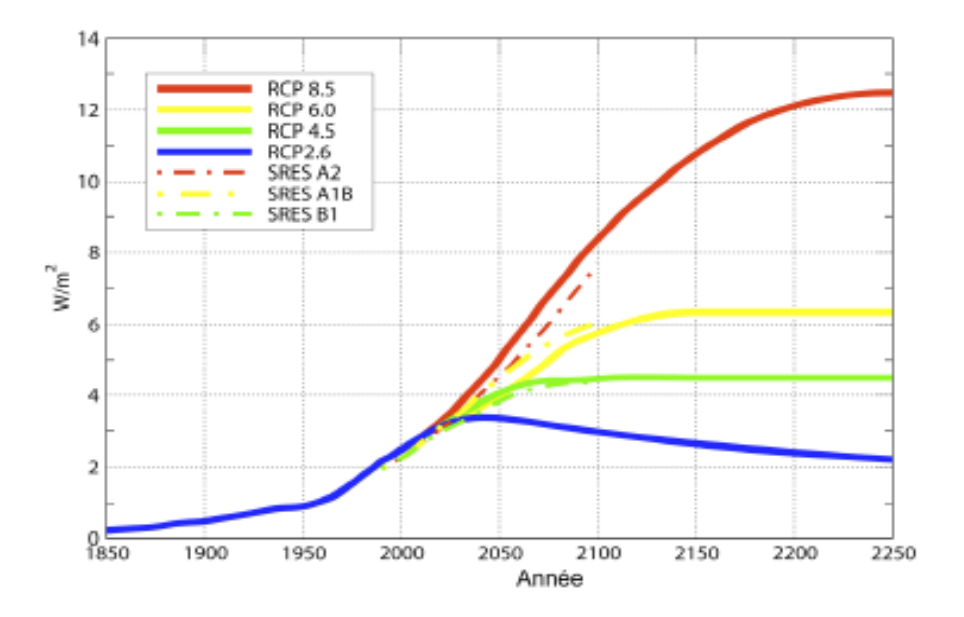

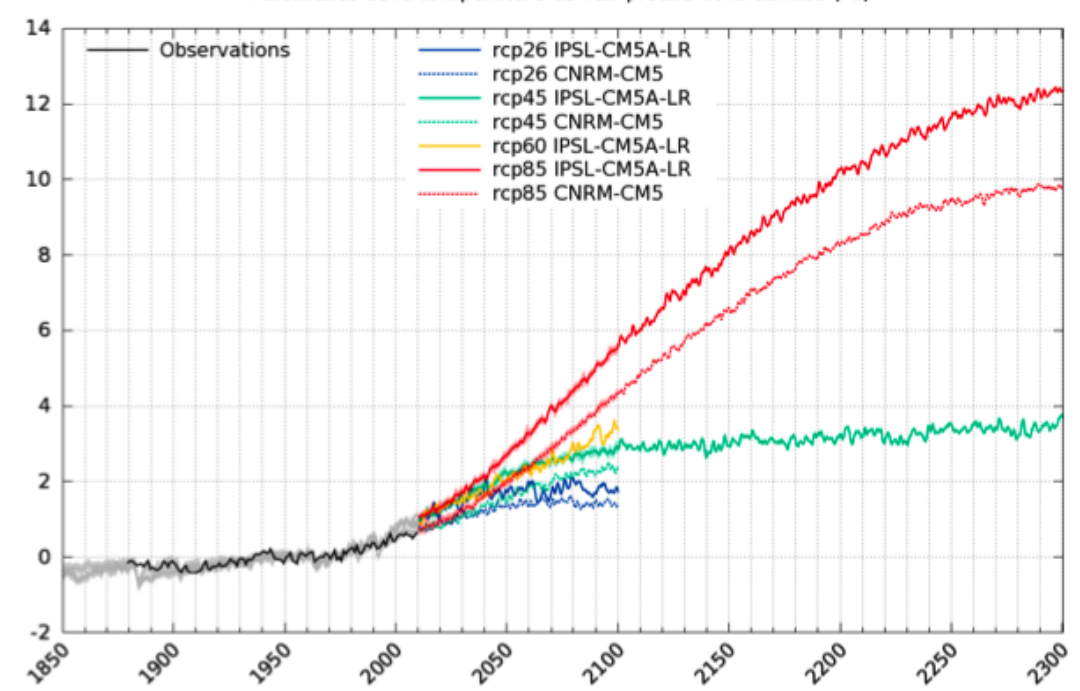

#### Anomalies de la température de l'air proche de la surface (°C)

#### **Futur et Passé**

IPSL IPSL-CM5A-LR

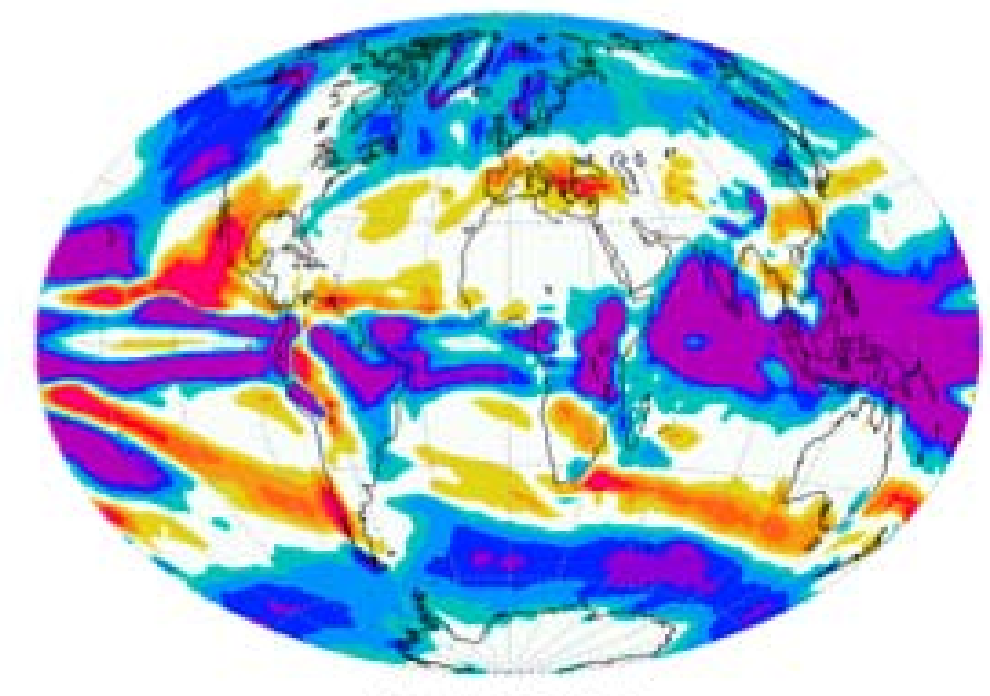

RCP8.5 2071-2100

IPSL IPSL-CM5A-LR

 $P1 - LGM$ 

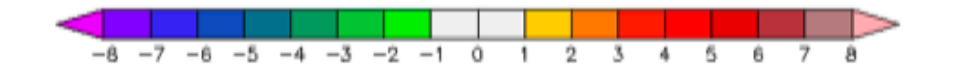

#### **Workflow d'une simulation – LibIGCM 1.x – CCRT/TGCC/IDRIS**

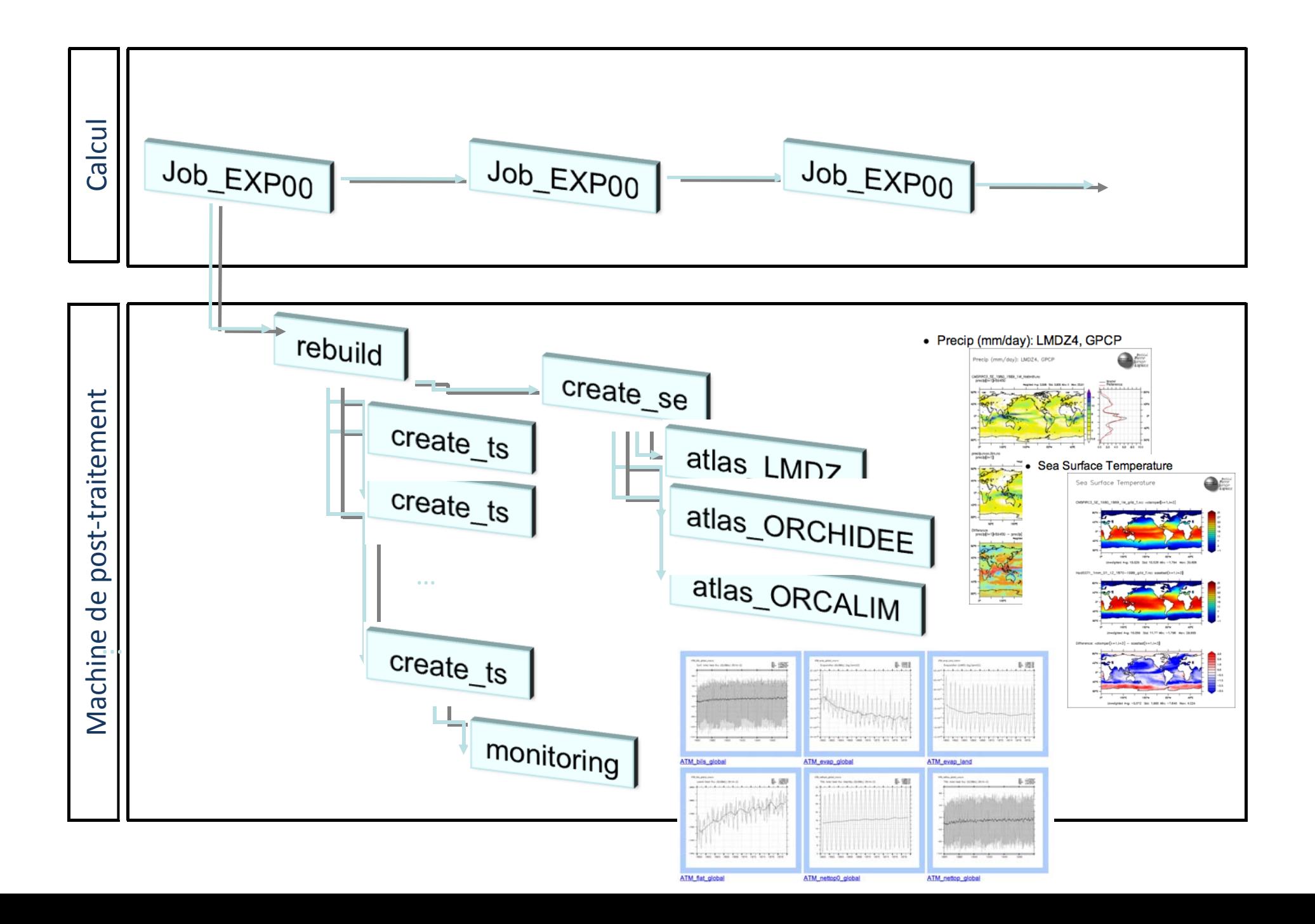

### **Chaîne de post-traitement**

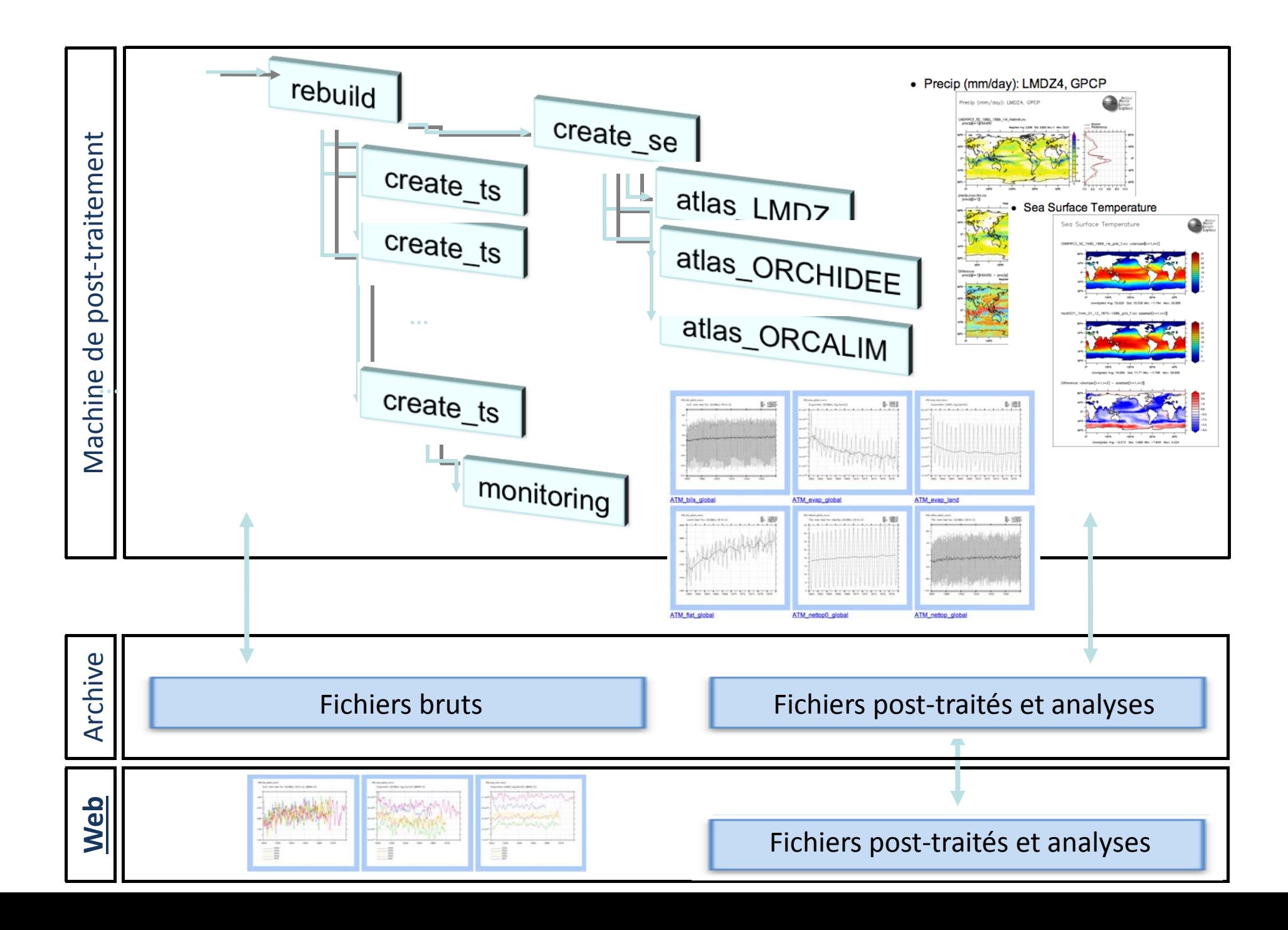

#### **Arborescence sur le serveur de fichiers**

**\$STORAGE/IGCM\_OUT/\$TagName/\$SpaceName/\$ExperimentName/\$JobName**

/dmnfs07/cont003/p86mart/IGCM\_OUT/IPSLCM5A/DEVT/pdControl/TEST01

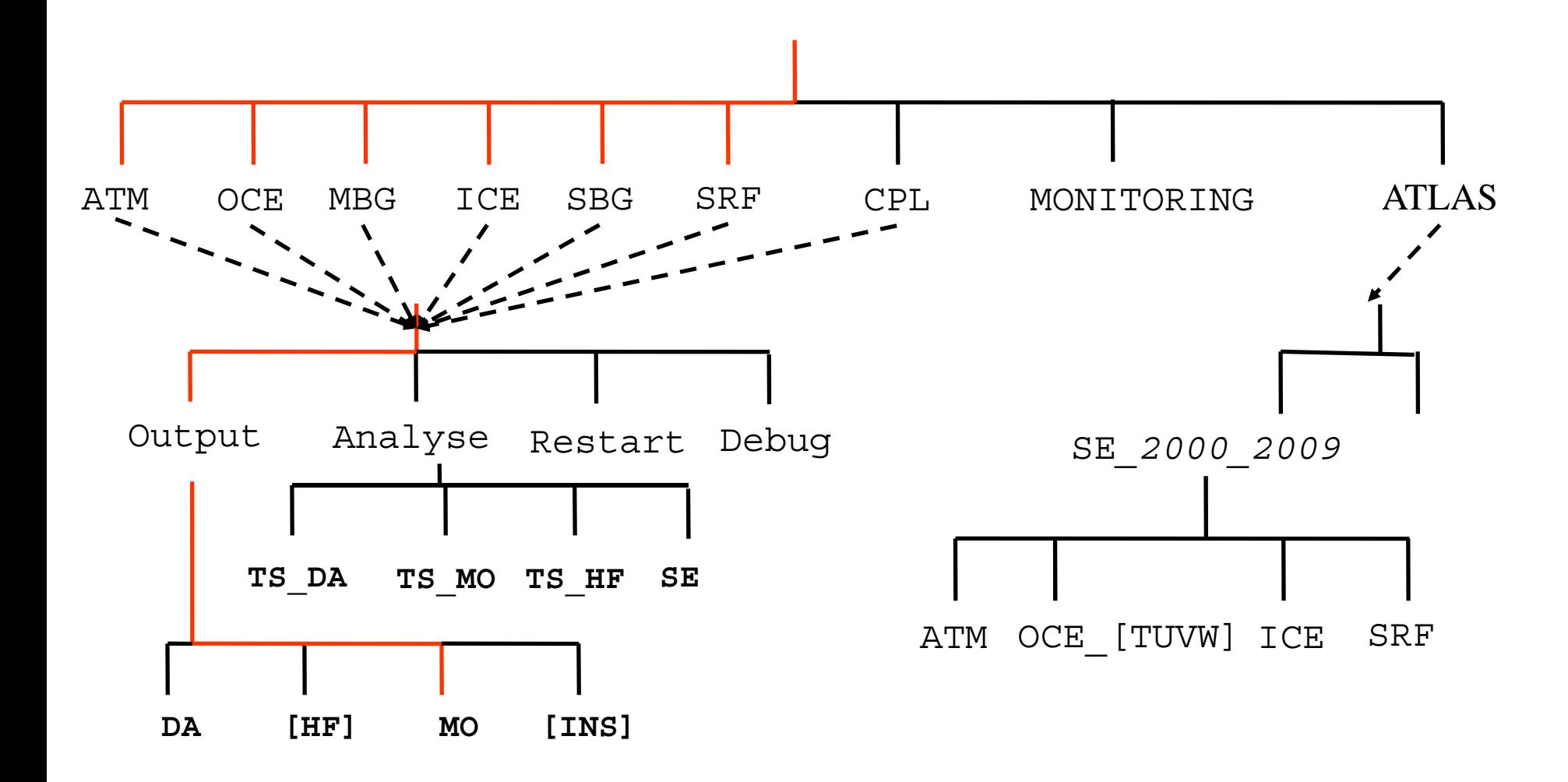

## **Le modèle Système Terre : composantes**

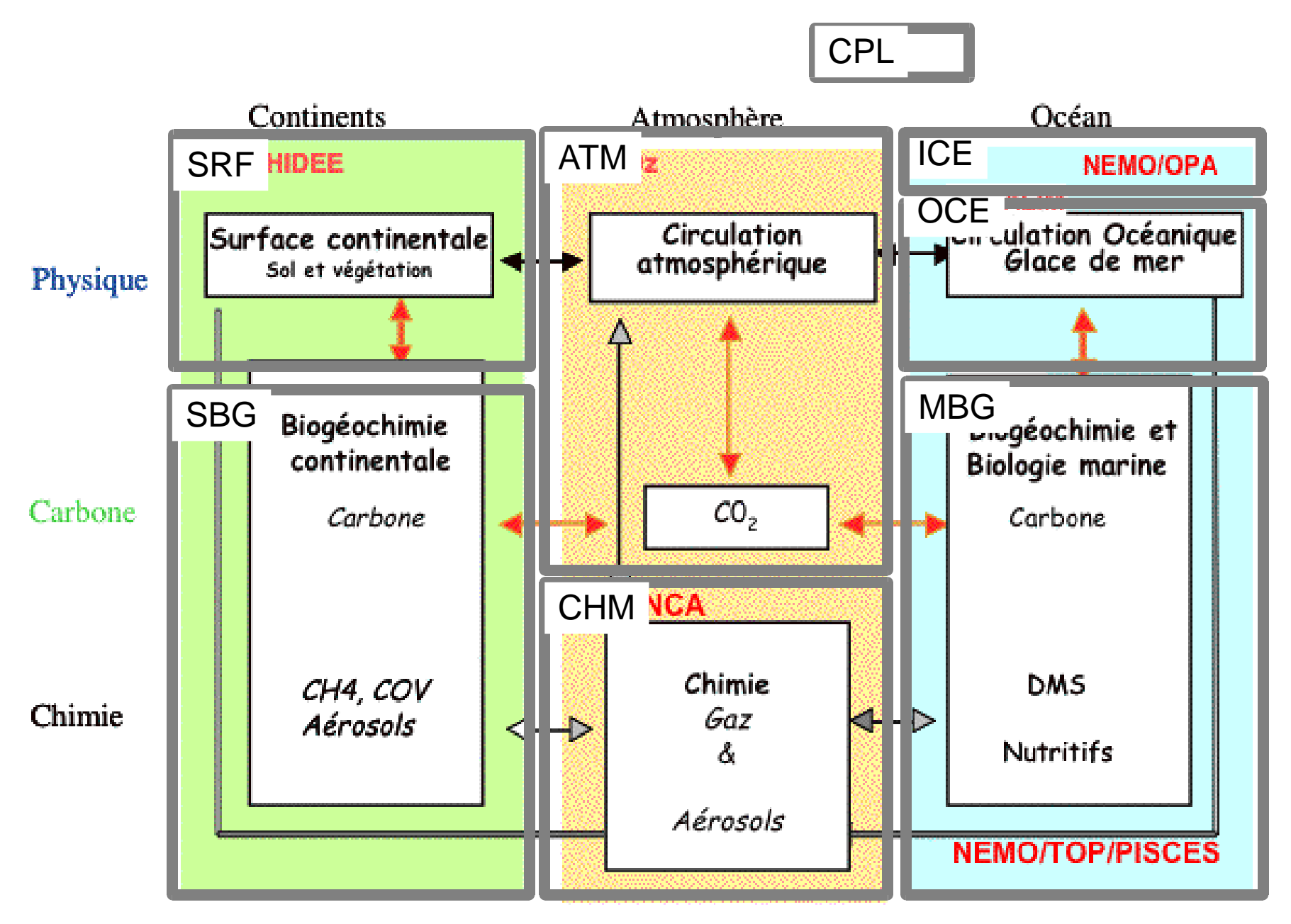

# **Nombre de fichiers – 100 ans de simulation**

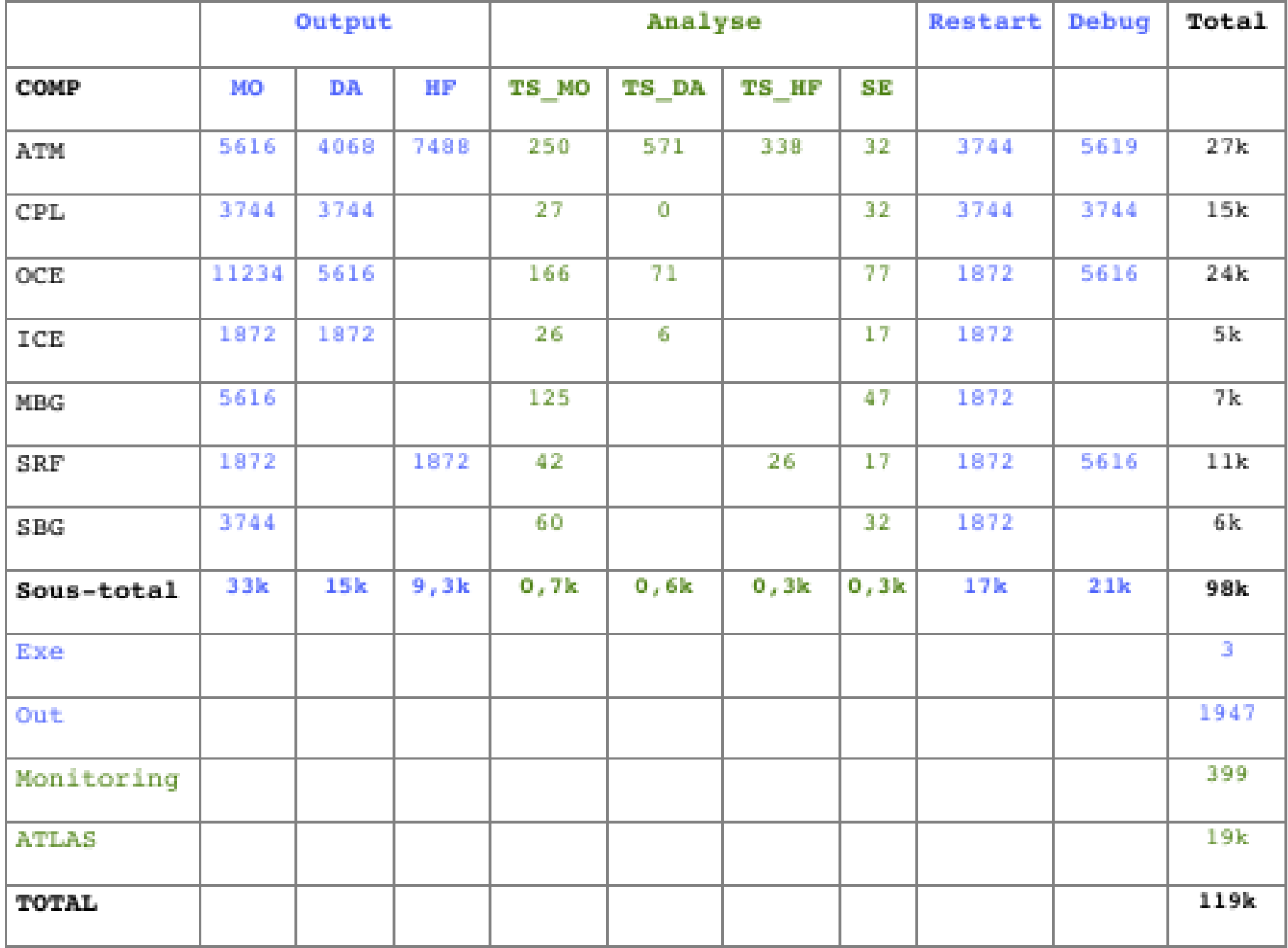

# **Contexte CCRT / TGCC**

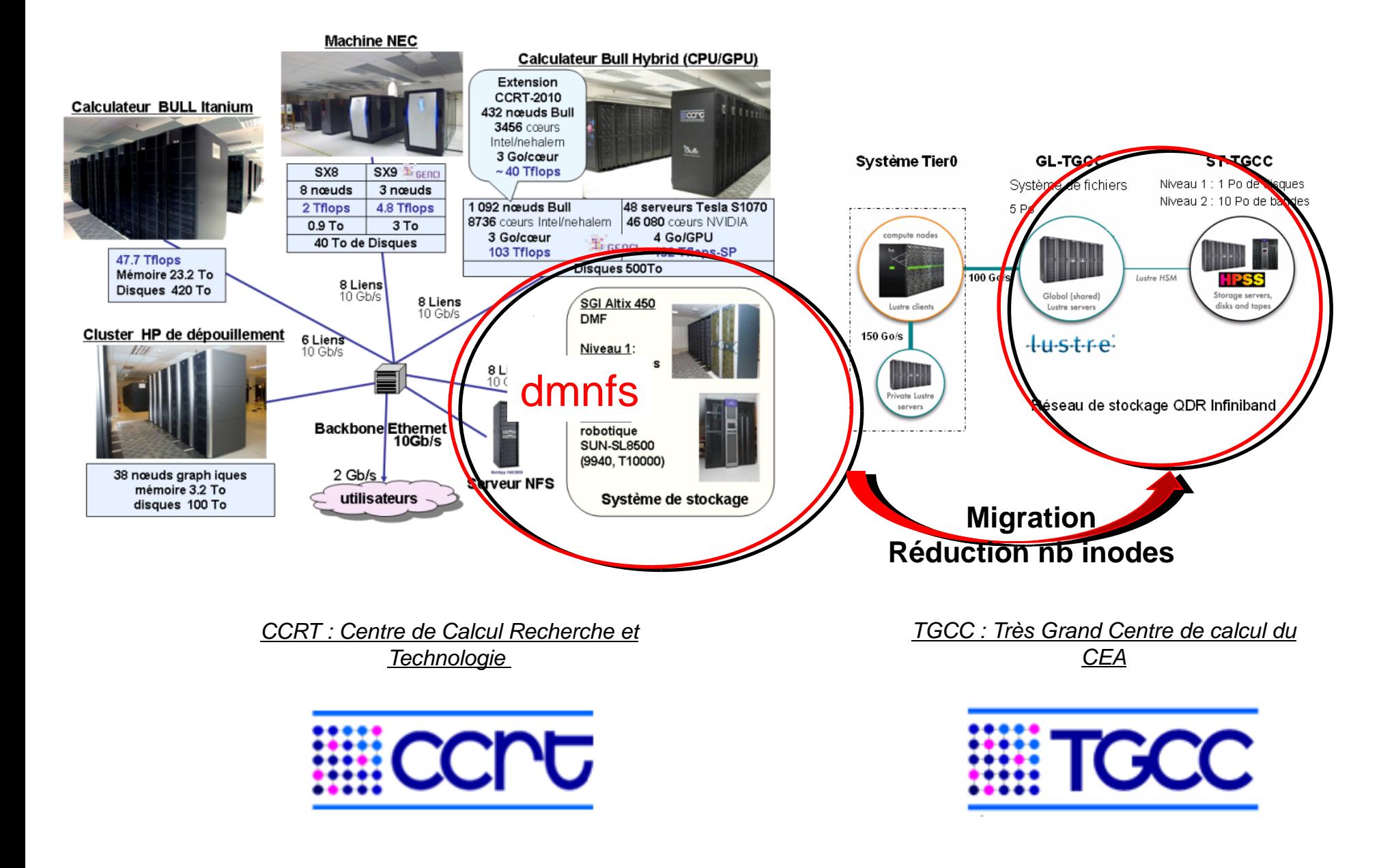

# **L'espace d'archivage des données du CCRT-TGCC en 2012**

**Avant** : Système DMF = système de stockage de toutes sortes de données :

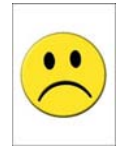

 pas de critères de taille de fichier pas de critères de nombre de fichiers = **plus de 120 millions de fichiers Système complètement saturé Indice de satisfaction des utilisateurs : « pas contents »**

**Maintenant** : TGCC et nouveau système du TGCC accessibles depuis CCRT :

**CCCWORKDIR**  partage de données entre calculateurs utilisation type : petits fichiers, données non-archivées  **1TO et 500 000 fichiers par utilisateur CCCSTOREDIR**  archivage des données utilisation type : archivage (tar, ...) taille cible entre 1 et 100Go par fichier  **max 100 000 fichiers par utilisateur, aucune limite en volume Système performant Indice de satisfaction des utilisateurs : « contents »** 

# **Nombre de fichier : historical, 250 ans**

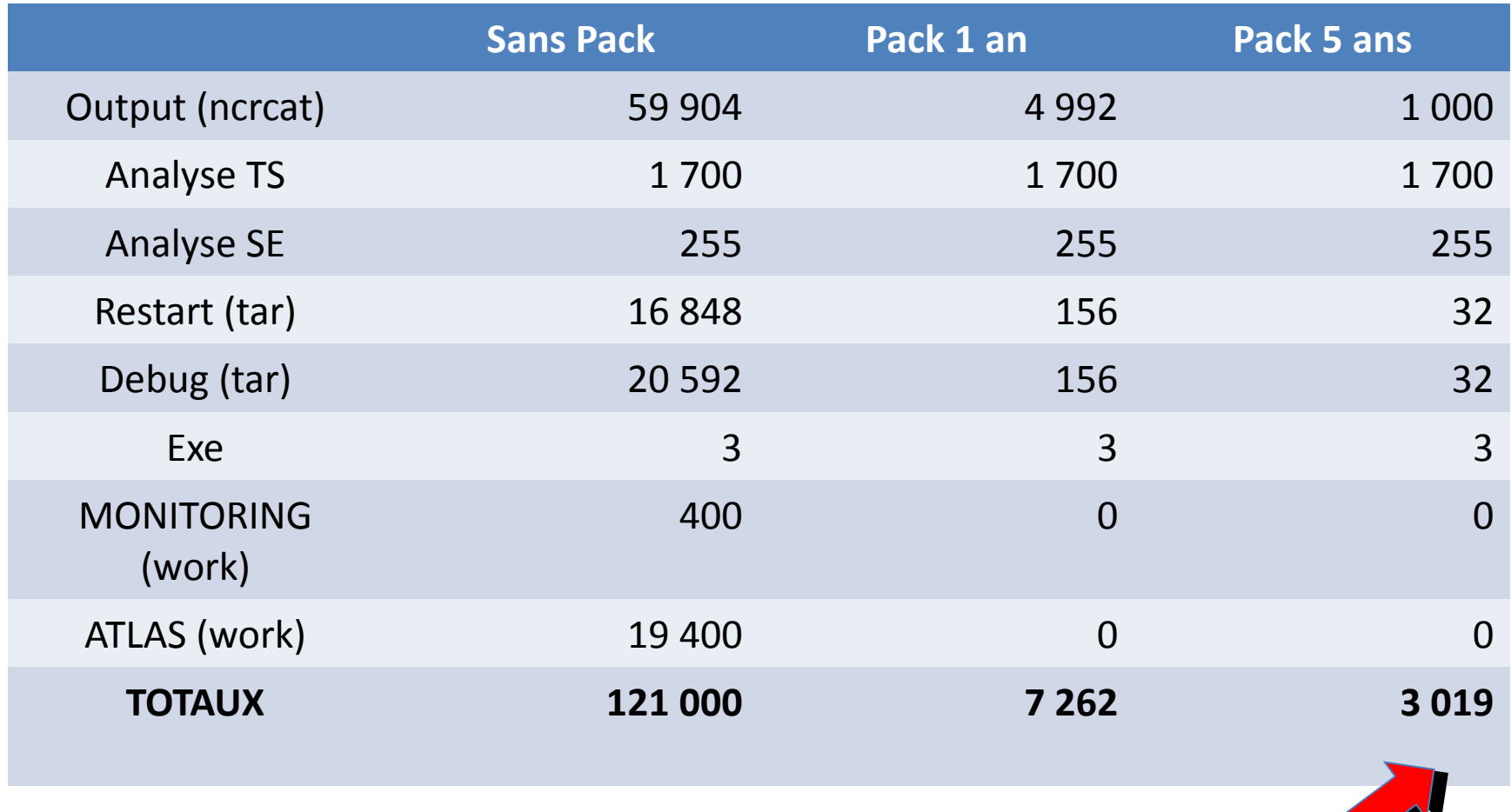

# **Workflow – LibIGCM 2 .0**

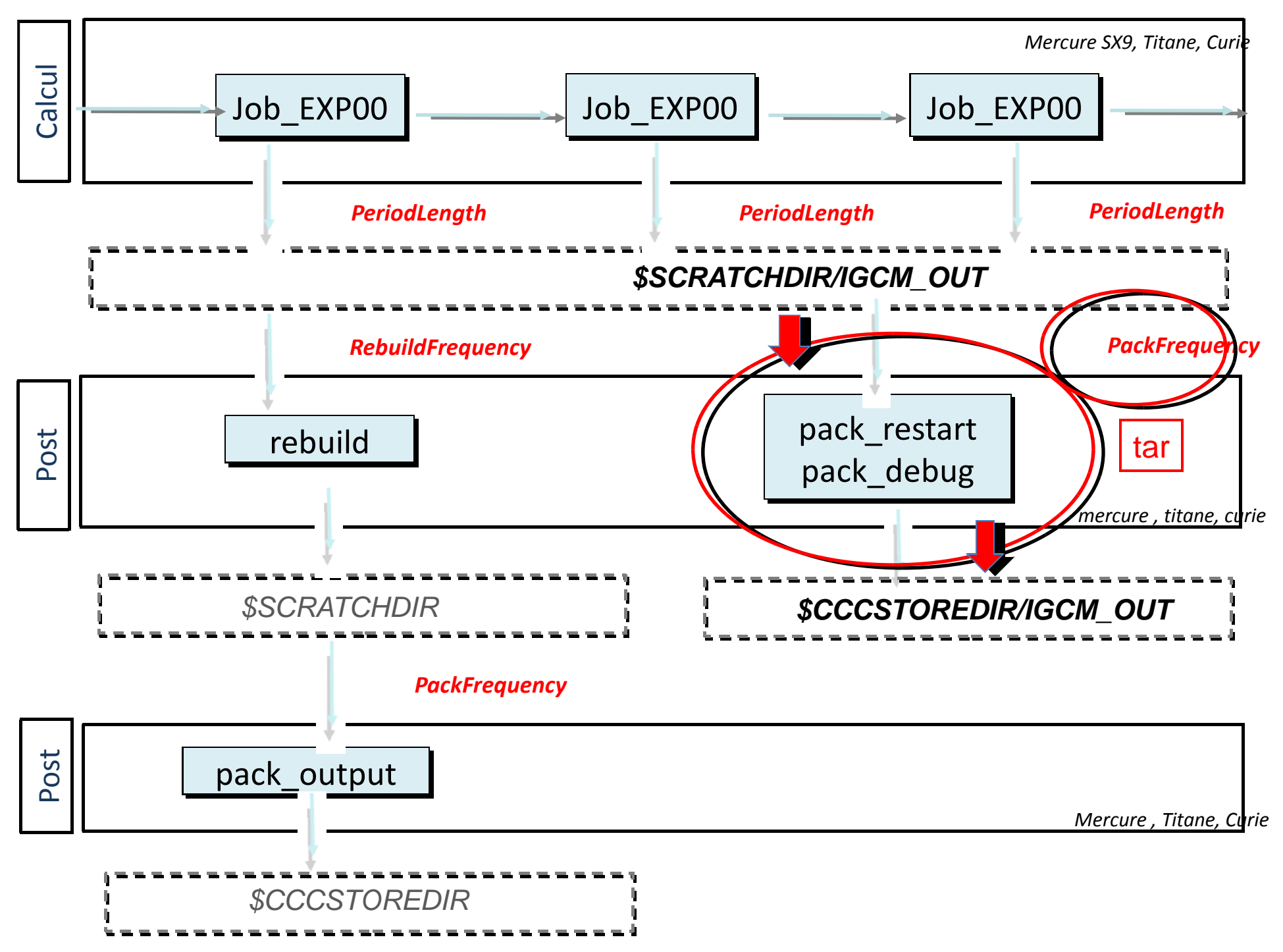

#### **Post-traitement – LibIGCM 2.0**

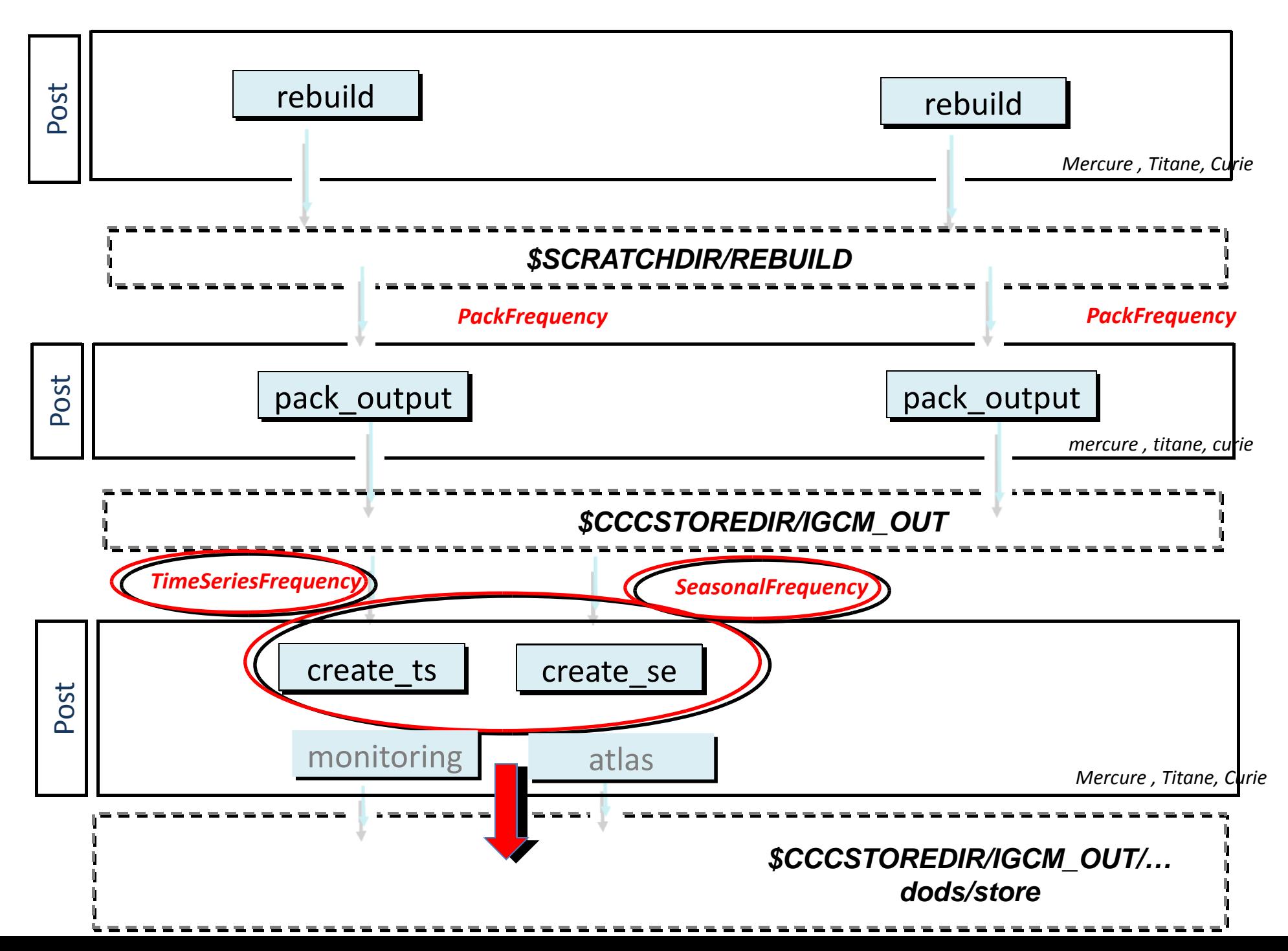

# **https://forge.ipsl.jussieu.fr/igcmg/browser**

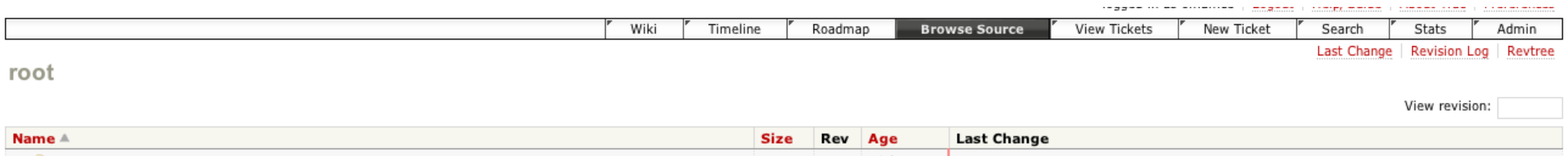

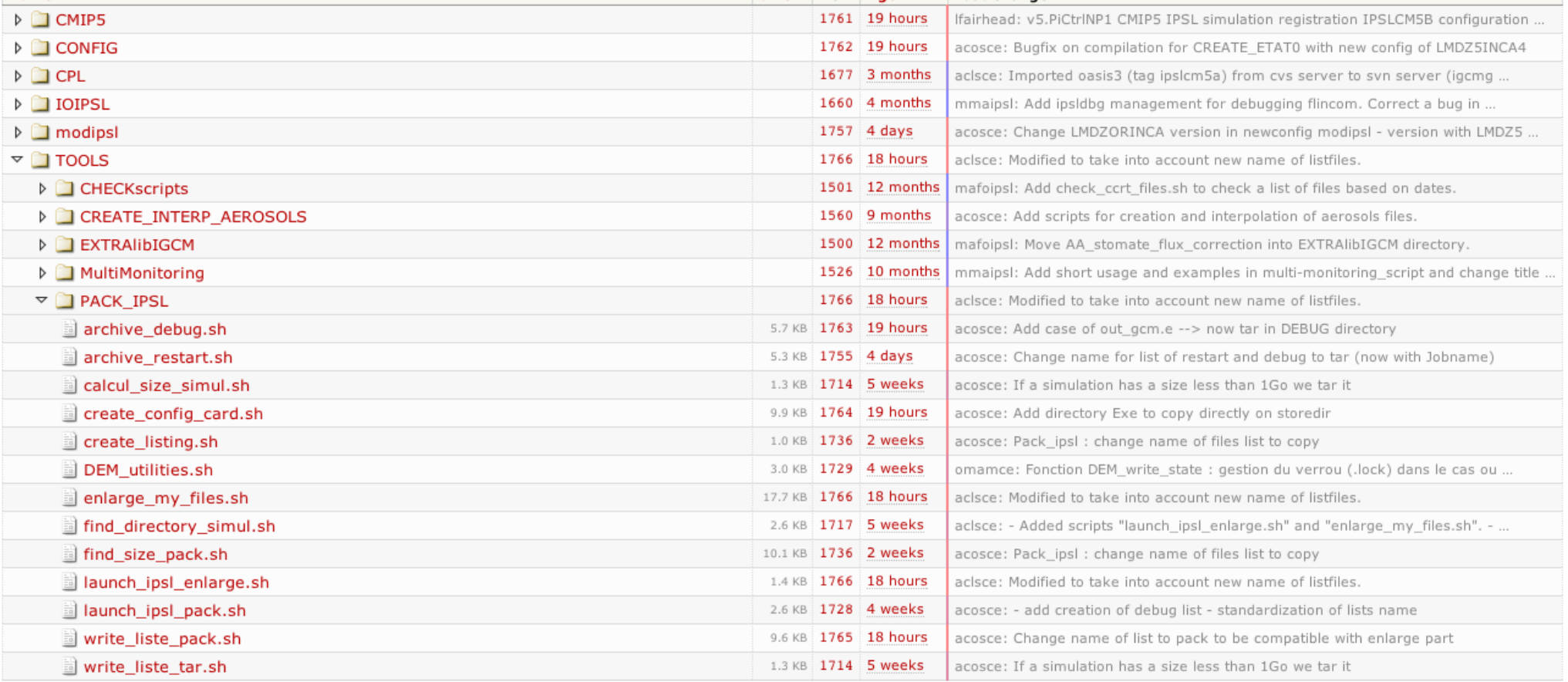

Note: See TracBrowser for help on using the browser.

# Avant : Arborescence sur DMFDIR/IGCM\_OUT

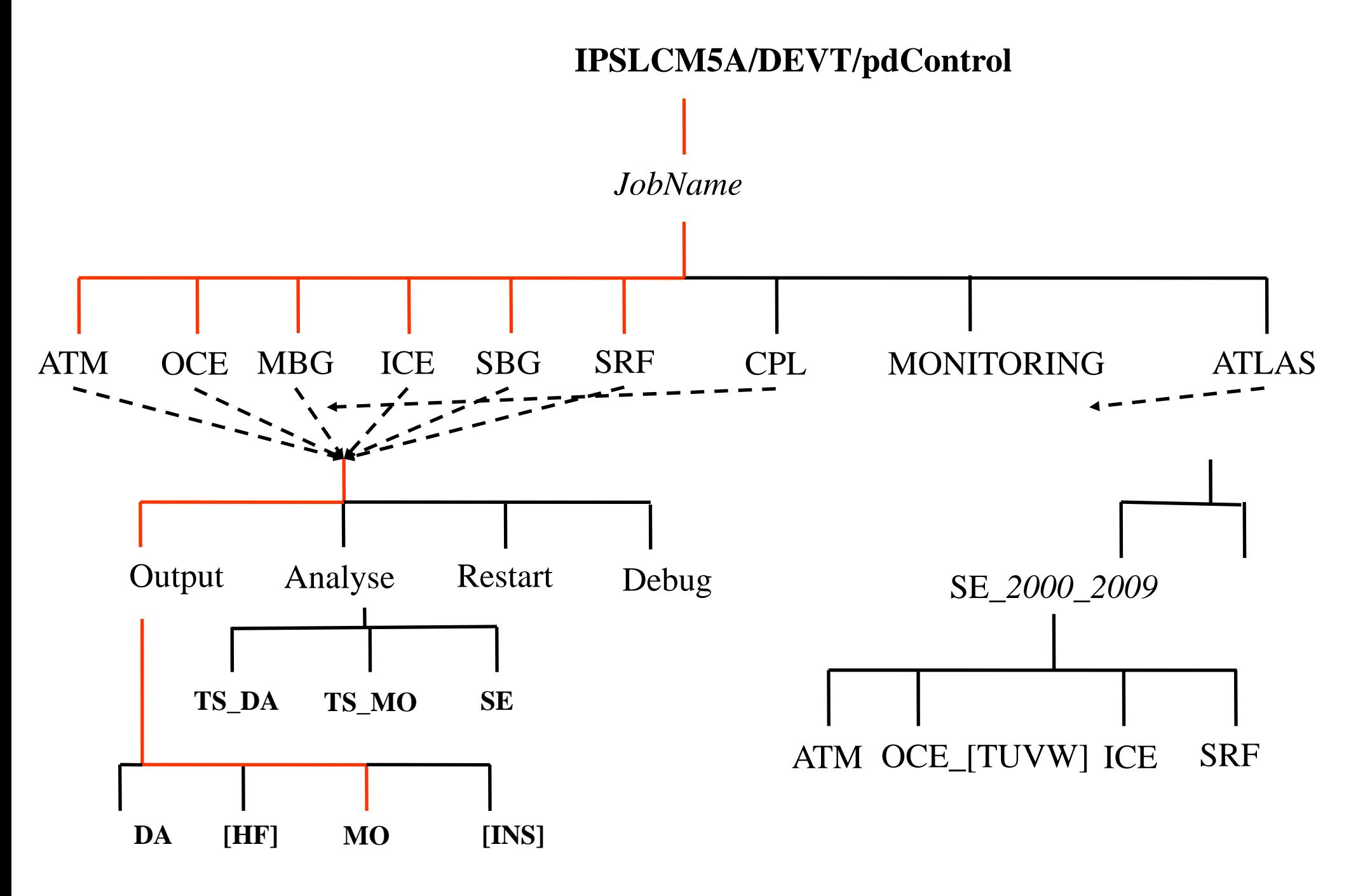

#### Maintenant : Arborescence sur CCCSTOREDIR/IGCM\_OUT

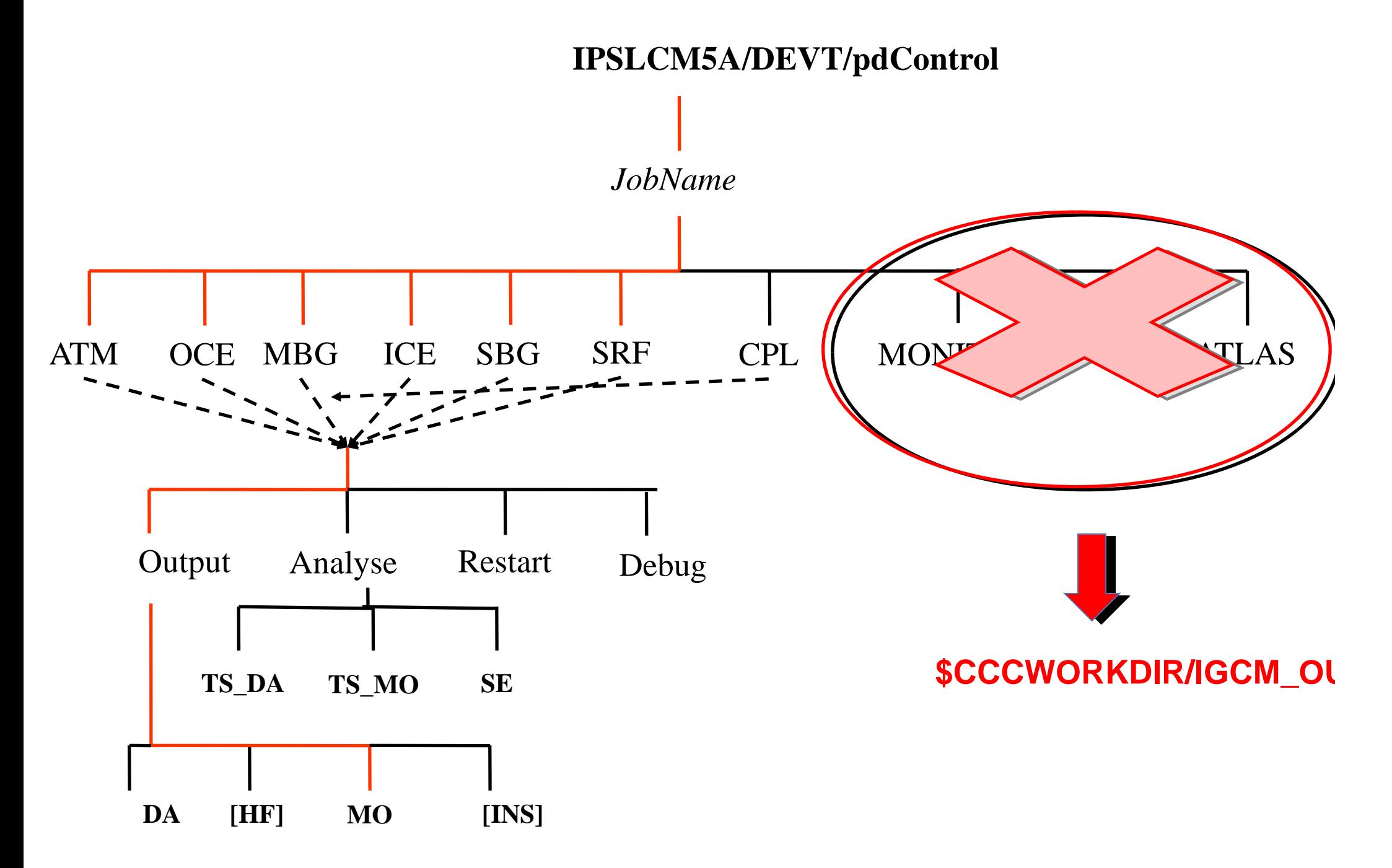

#### Maintenant : Arborescence sur \$CCCSTOREDIR/IGCM\_OUT

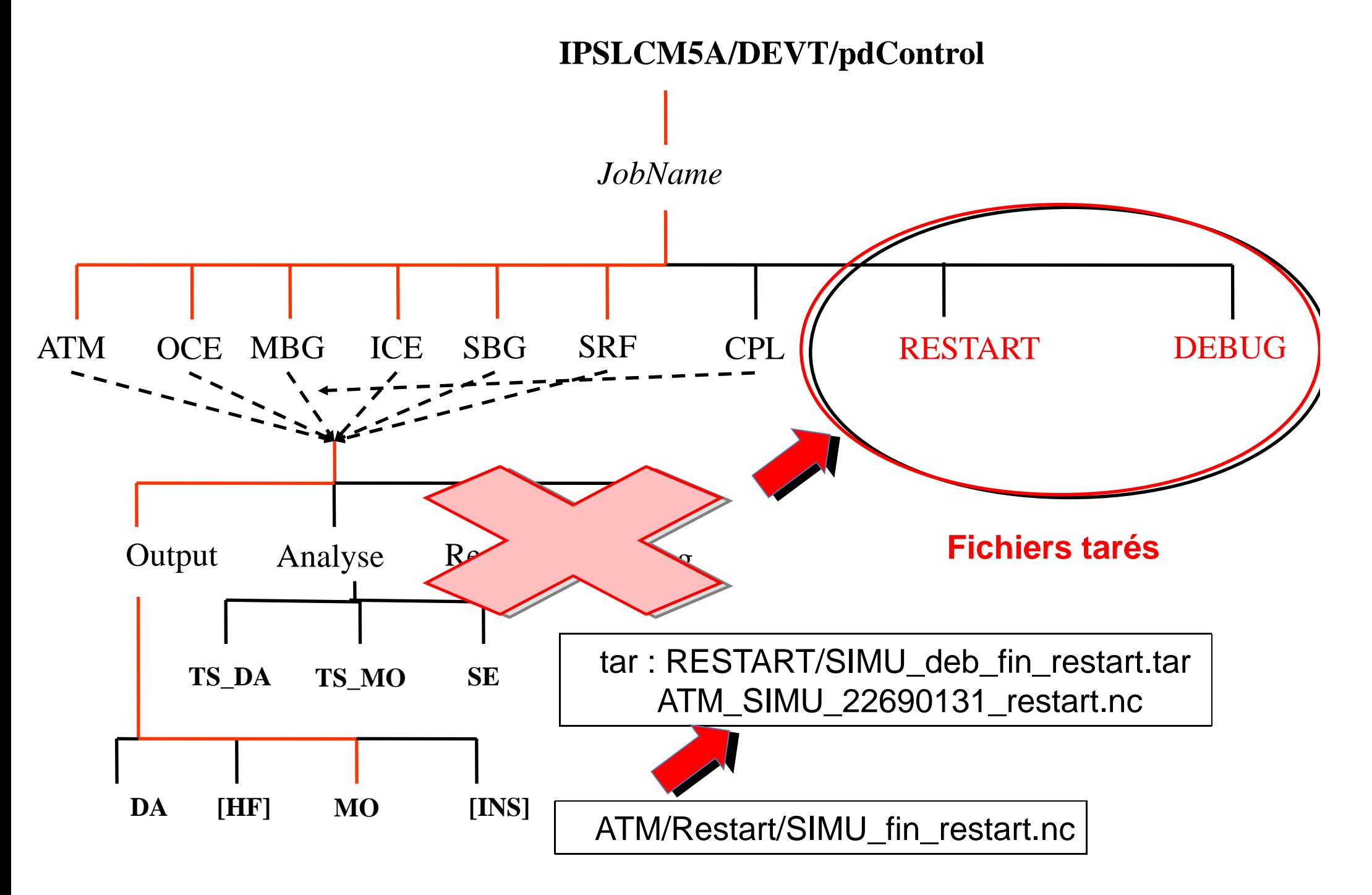

#### Annexe 2 :Les machines et espaces disques du CCRT et du TGCC

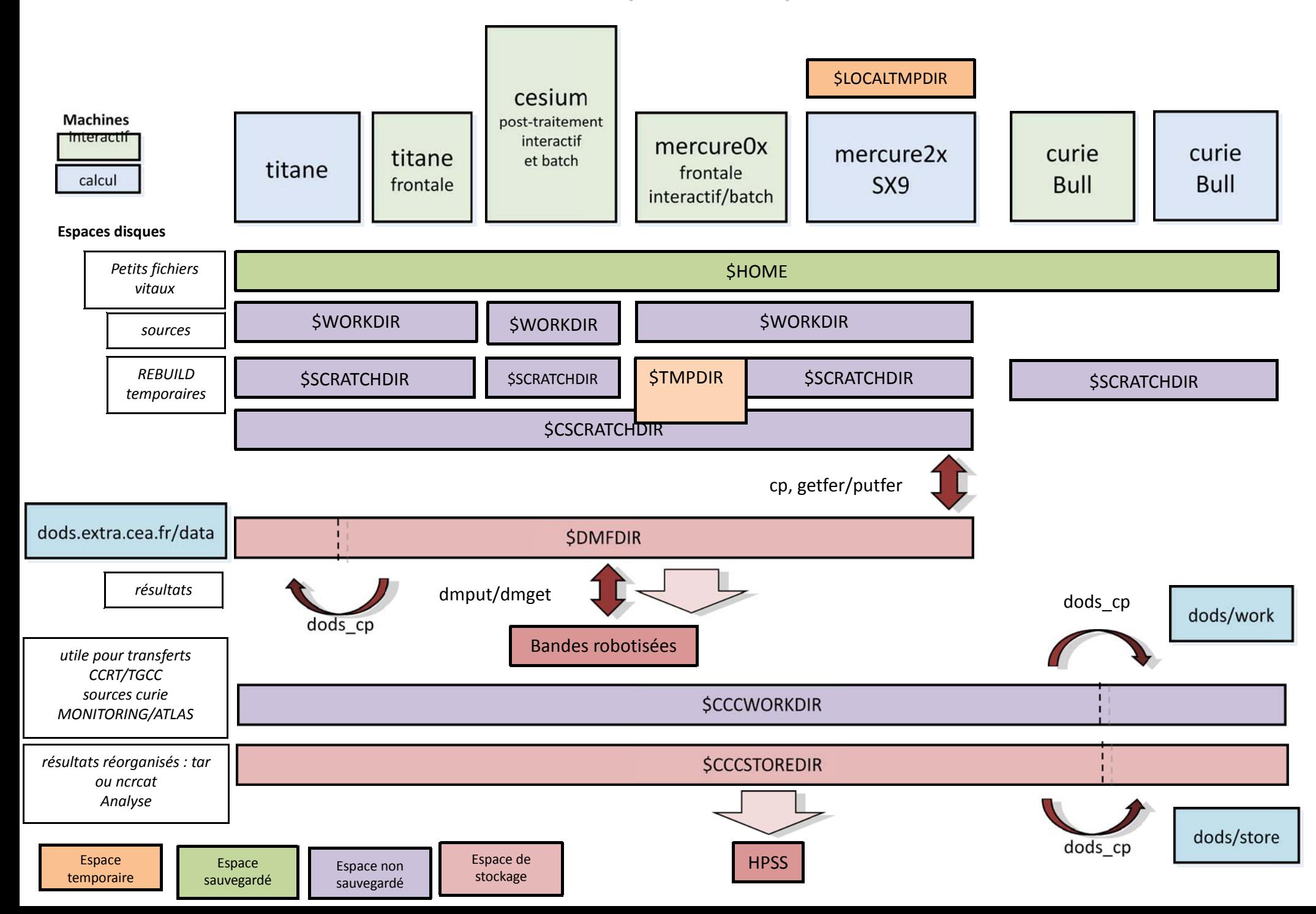